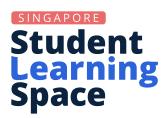

# Learning Progress

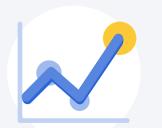

Q 🛕 :

SEARCH FOR SUBJECT RESOURCES

View overall performance of the class to identify topics and students for improvement. The overall

performance includes all assignments and questions (tagged or untagged to current syllabus) that

have been assigned to this class.

Marks in questions that are excluded from Learning Progress wi

or include these questions via "View Excluded Question

## **Teacher Edition**

Learn more with this video go.gov.sg/r16-lpintro

## NOTE

You should TAG each question according to ONE Sub-topic per content map, to accurately reflect the Learning Objective that the question is assessing. You may include questions from your assignments here via this button.

#### **VIEW EXCLUDED QUESTIONS**

- Marks obtained from excluded questions are not reflected as part of students' mastery of
- You can choose to INCLUDE questions which you think are a good measure of student mastery (e.g. you may leave out stretch questions).

Filter the tables further by topic/ sub-topic and month range

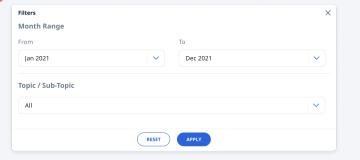

Untagged questions are not tagged to the selected Content Map. You may click here to select questions for tagging if they have not yet been tagged.

If students demonstrate poor MASTERY, you can provide more guidance on the topic.

#### What is it?

Learning Progress is a **learning analytics feature** that enables teachers to monitor the learning progress of each class group across different assignments. Mastery is based on marks awarded to the questions attempted by students.

### **Access Learning Progress**

Enter via a specific Class Group\*

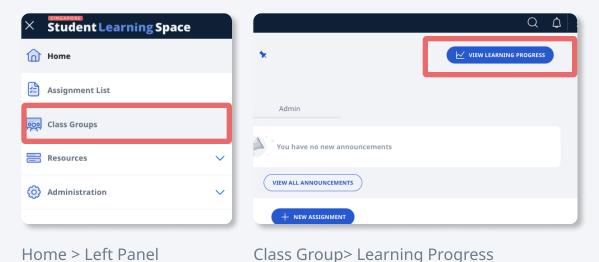

Enter via "My Subjects"

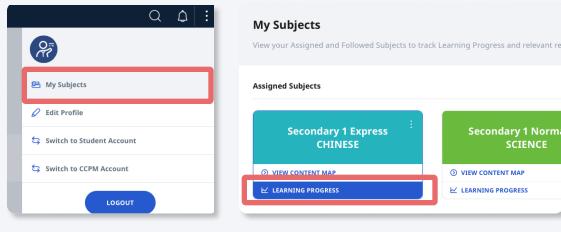

Home > Right Panel

Subject Card> Learning Progress

Student Learning Space

**Learning Progress** 

**Overall Performance** 

AVERAGE 50.6%

Jan-Mar 2021 Numbers and Algebr

CONTENT MAP Pri 1 Mathematics (2021) (2020)

CLASS GROUP CLASS 1A - MATHEMATIC

rimary 1 - Mathematics

#### **Monitor Class Group**

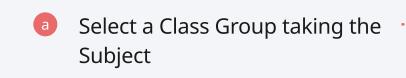

**Monitor Overall Marks** 

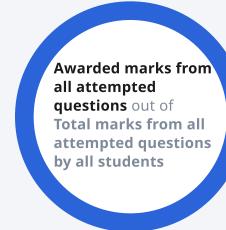

- View students' progress in questions tagged to Content Map by
  - Topic/ Sub-topic
  - Month or
  - Student

## **Evaluate Learning Progress**

You can use Learning Progress to evaluate student progress in a Topic/Sub-topic along two distinct dimensions:

- 1. MASTERY: Marks scored by student (Awarded Marks)
- 2. **PRACTICE:** Total marks of all questions attempted by students tagged to the Topic/Sub-topic (Total Marks)

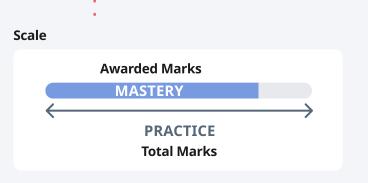

If PRACTICE in any area appears lacking, you can assign more questions or quizzes on the topic.

<sup>\*</sup>only class groups assigned from the School Cockpit will have the Learning Progress feature enabled by default. You must add ONE subject and level to Teacher-created Class Groups for them to track Learning Progress data.